ที อี เอ็น พีเอบีเอ็กซ์ / TeN PABX 51/500 หมู่บ้านเสนา 88 ซอย 9 ซอยนวลจันทร์ 17 แขวงนวลจันทร์ เขตบึงกุ่ม กรุงเทพฯ 10240 ปรึกษา / สอบถาม / แจ้งซ่อม: Hotline: 089-1454237 E-mail: tawintra.kawintra@gmail.com www.tenpabx.com

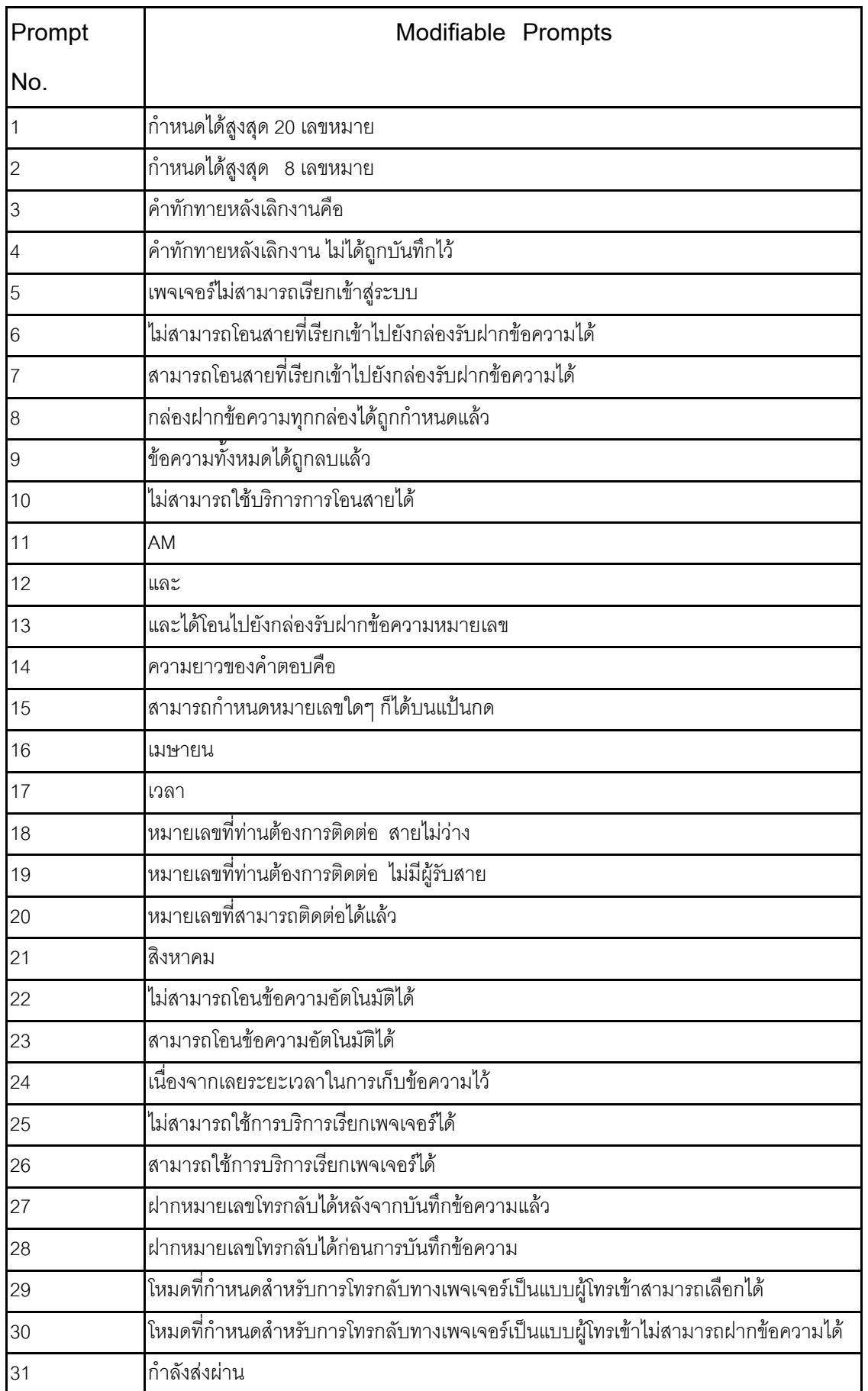

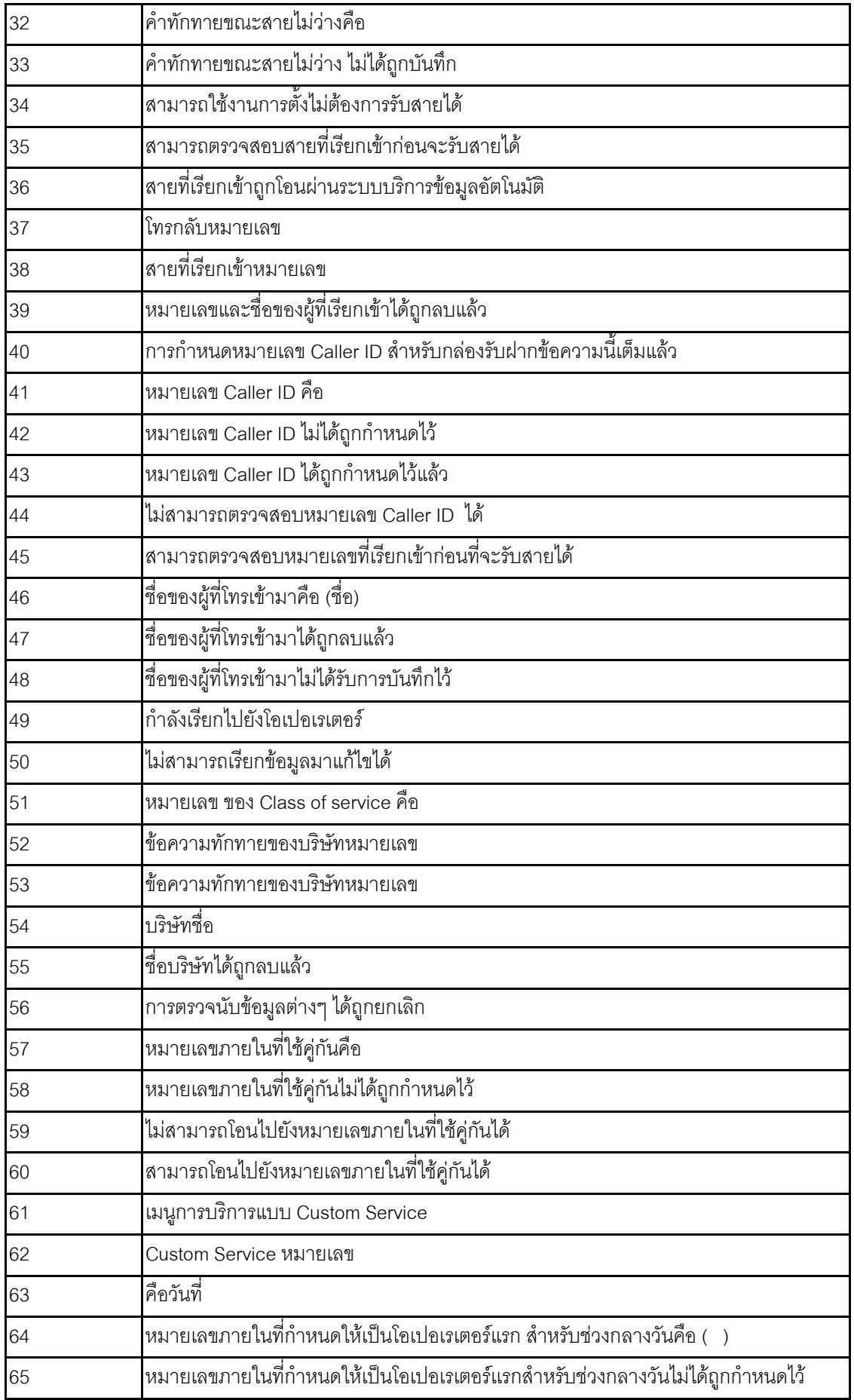

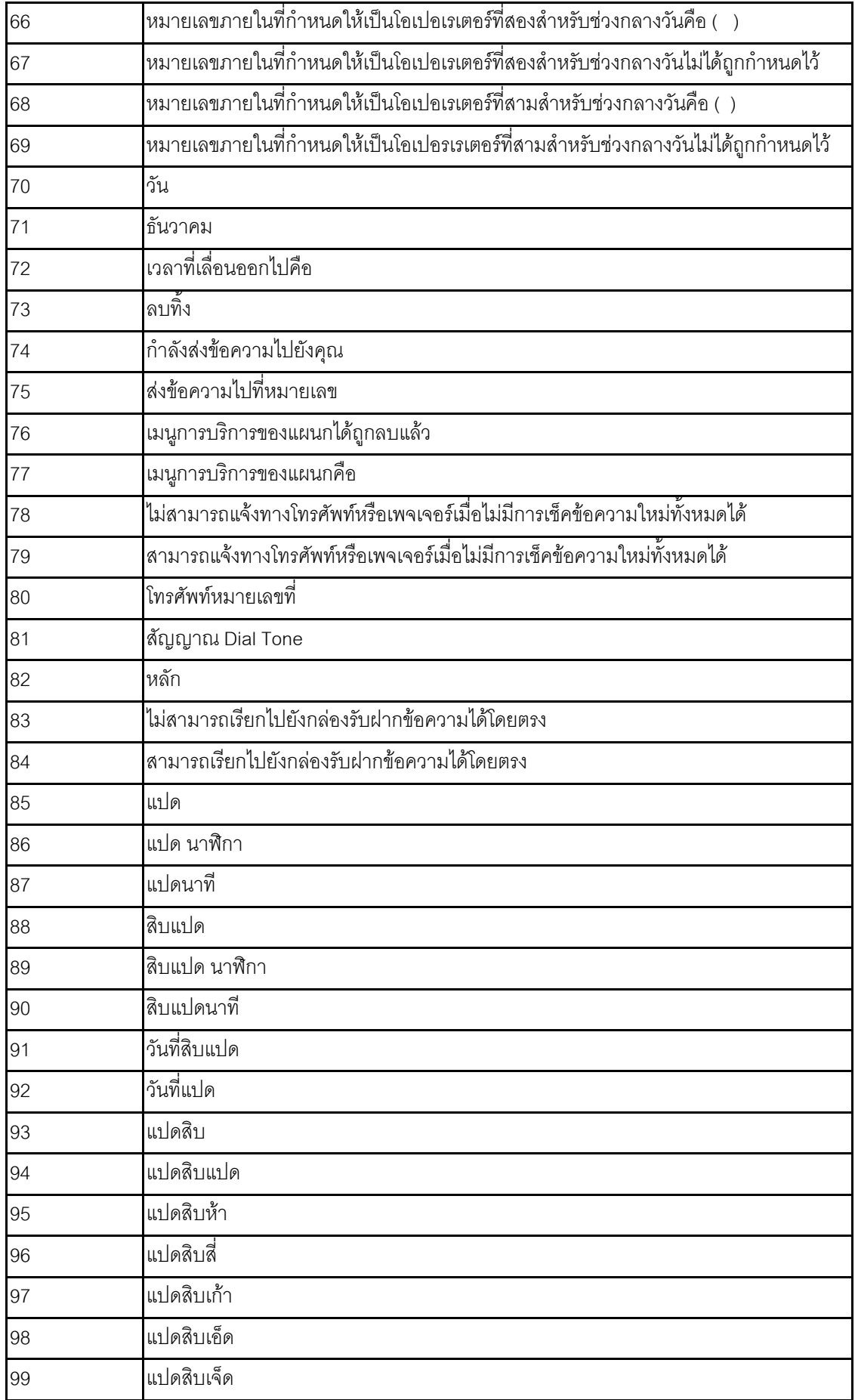

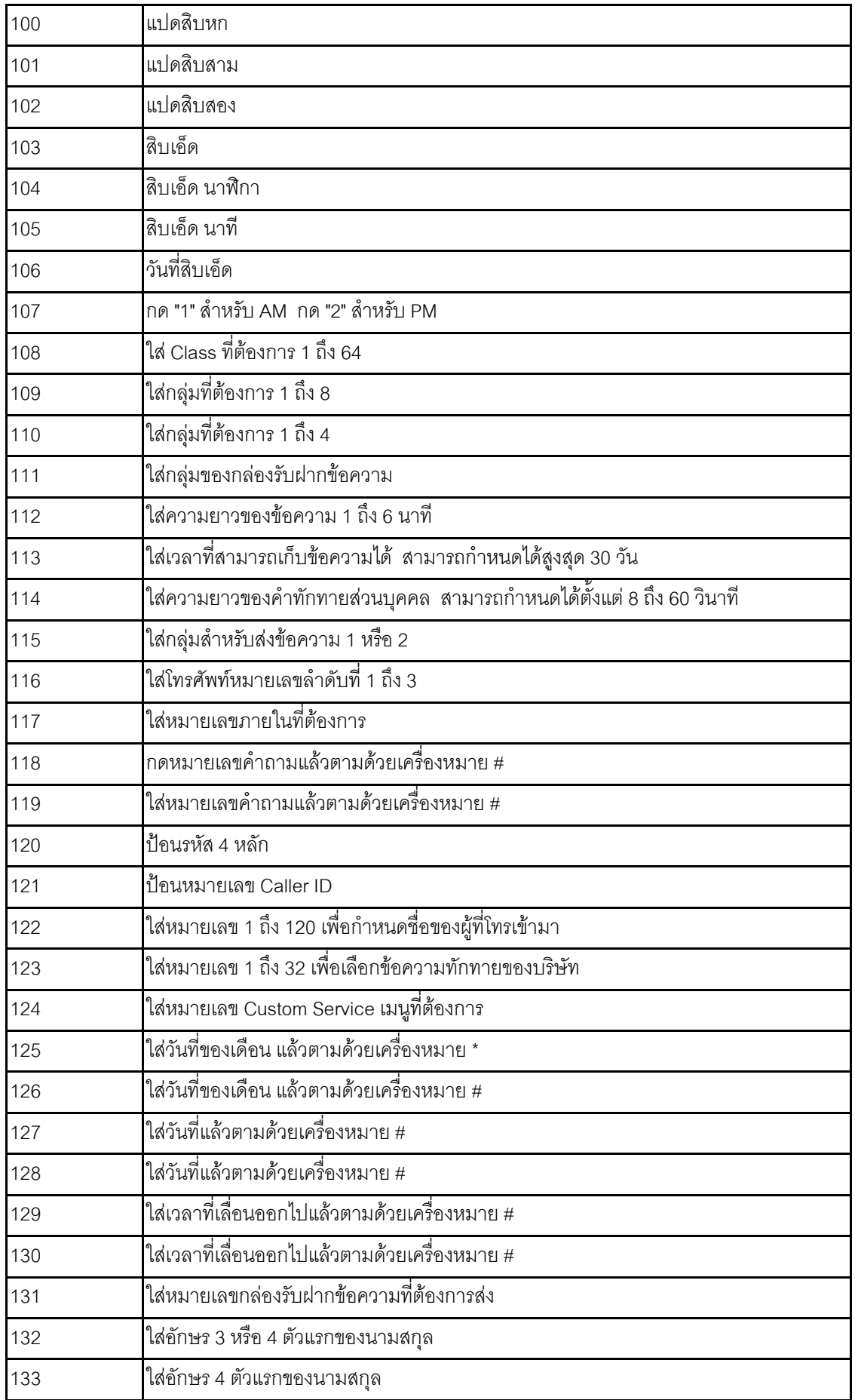

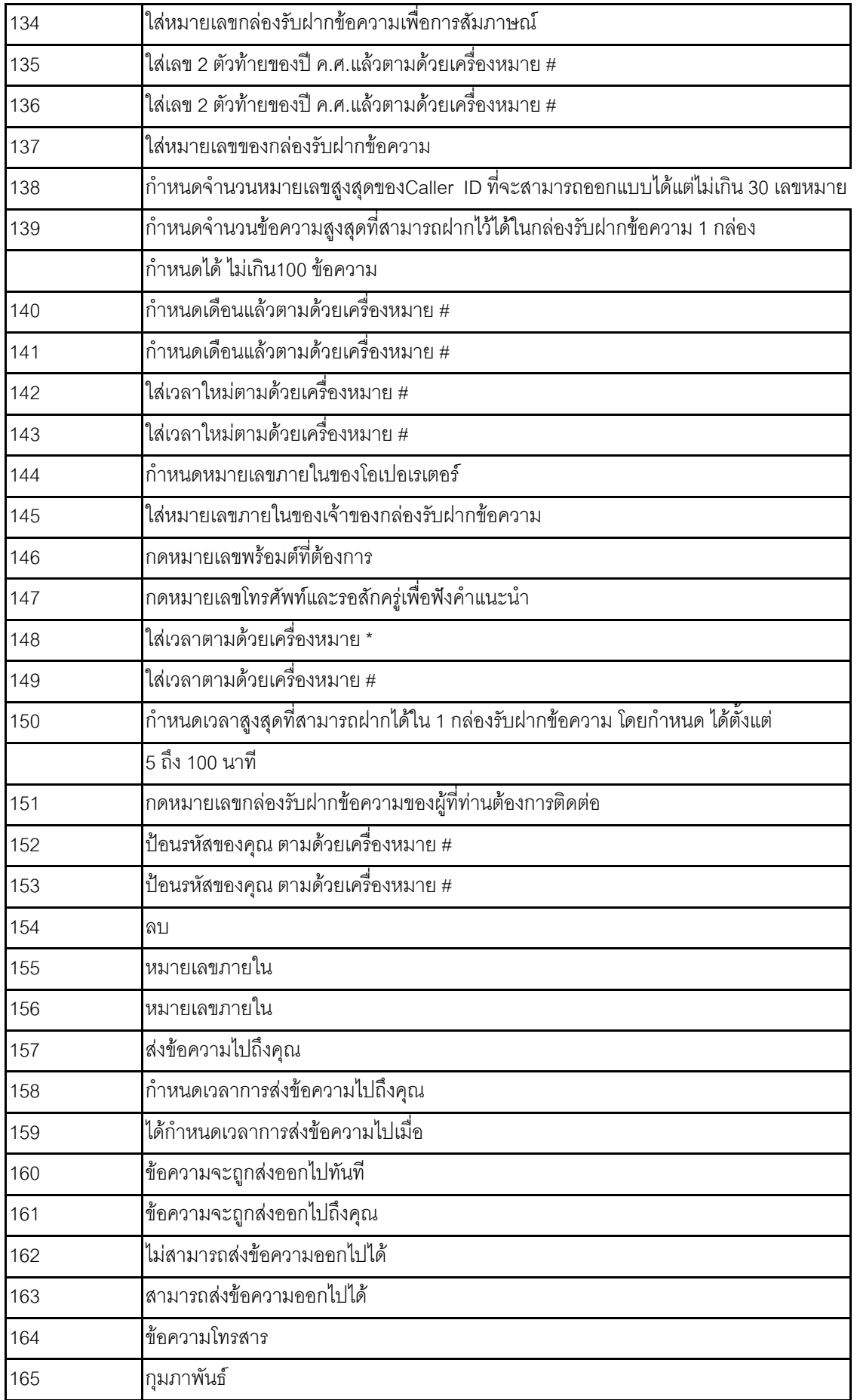

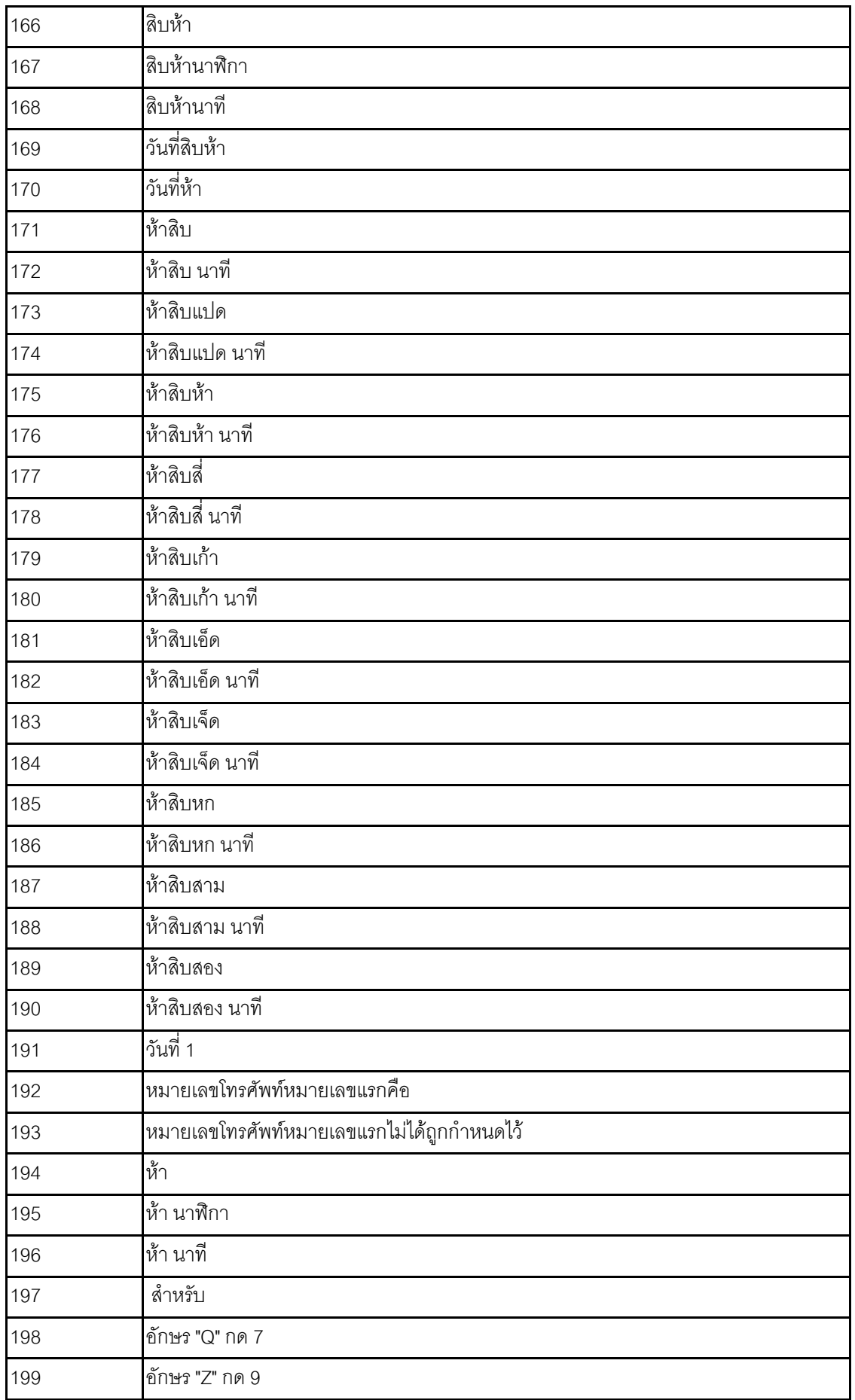

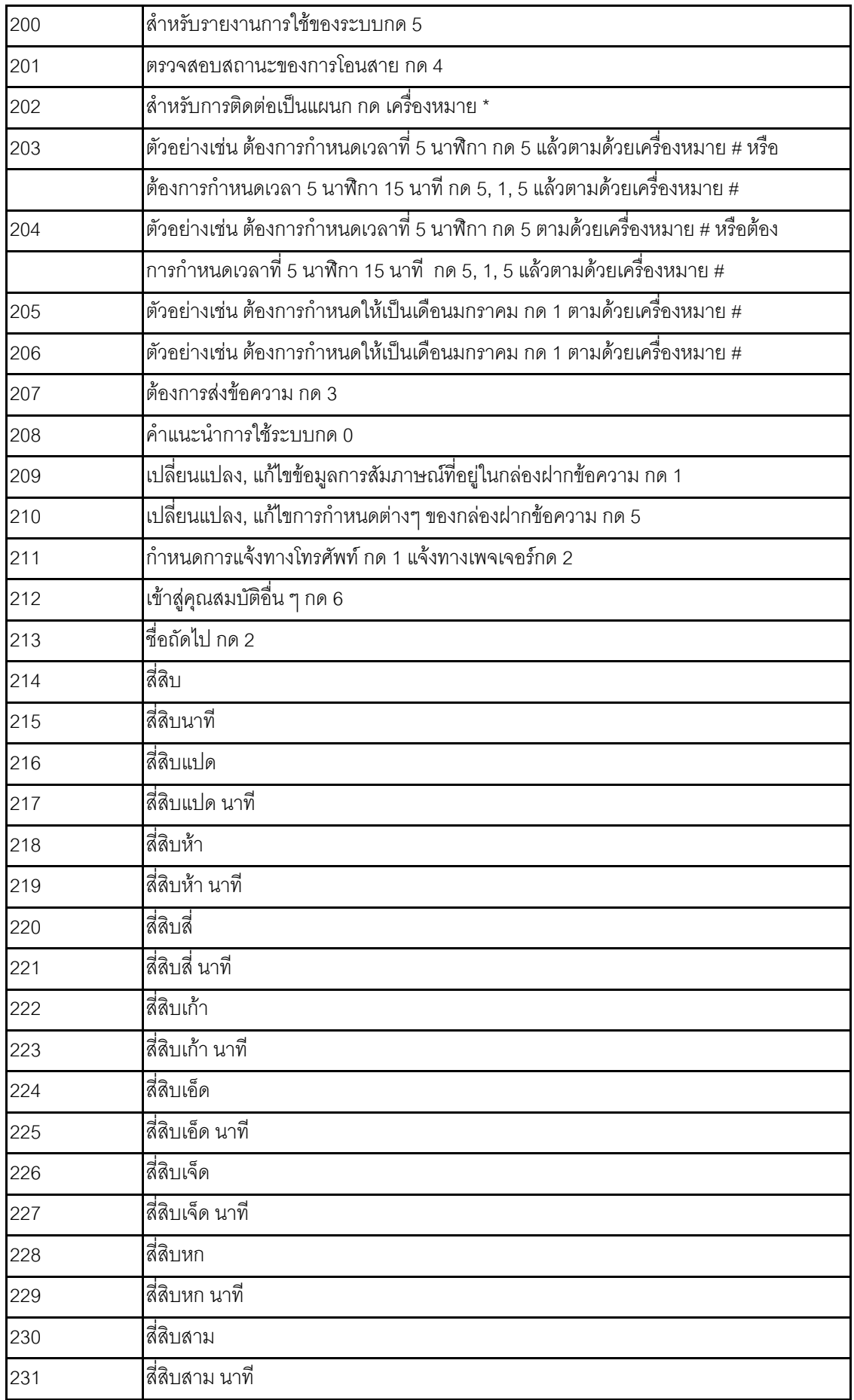

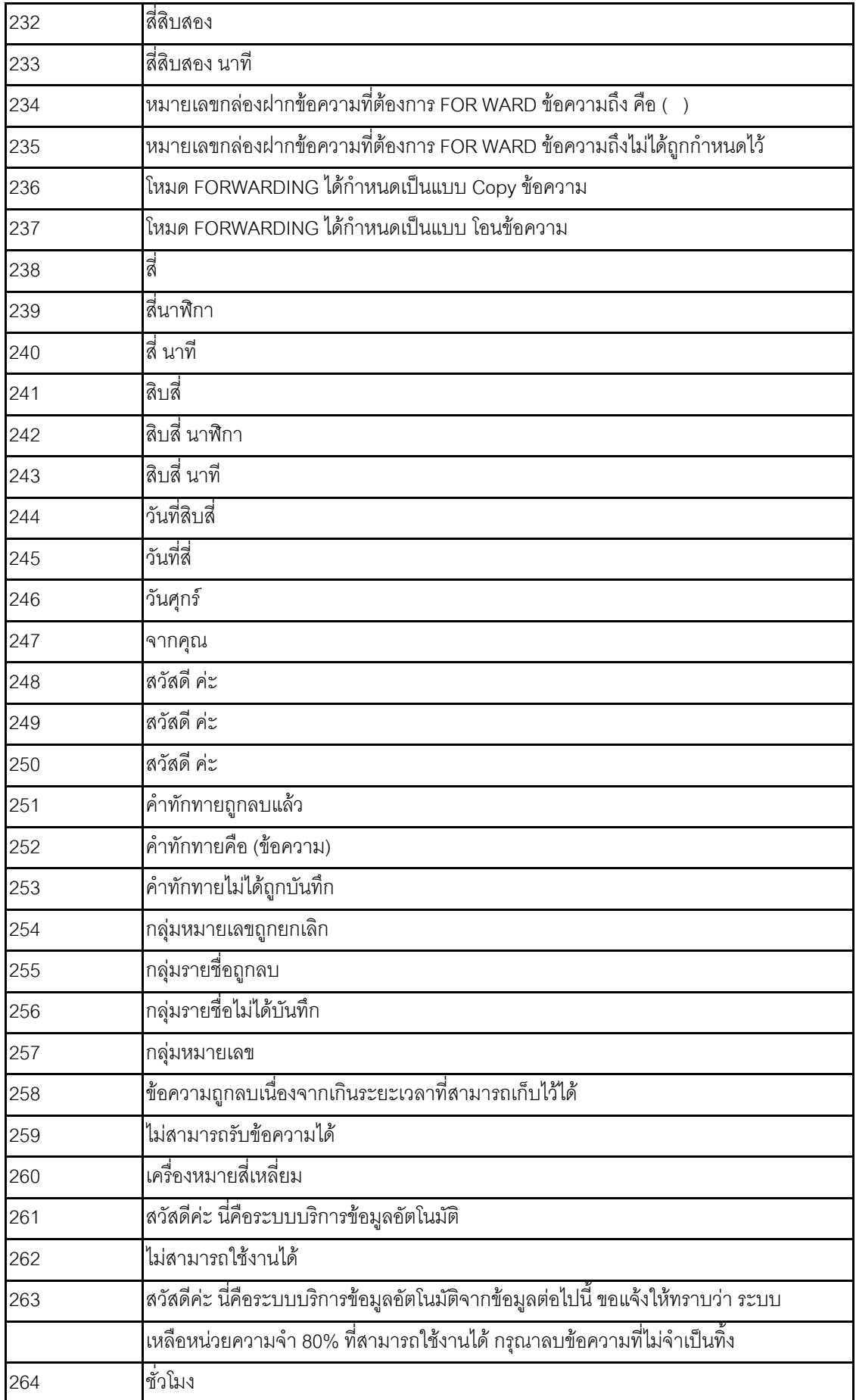

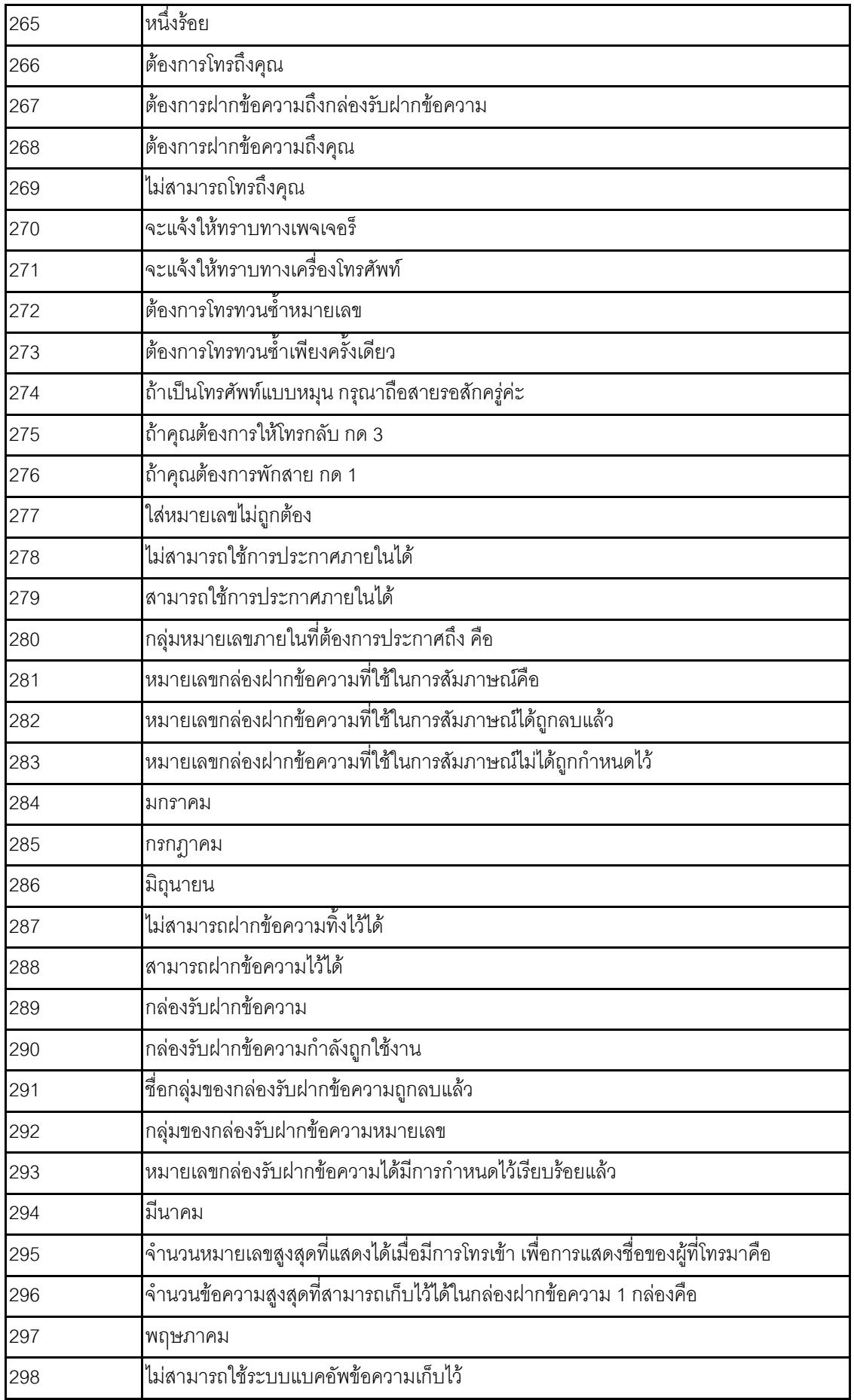

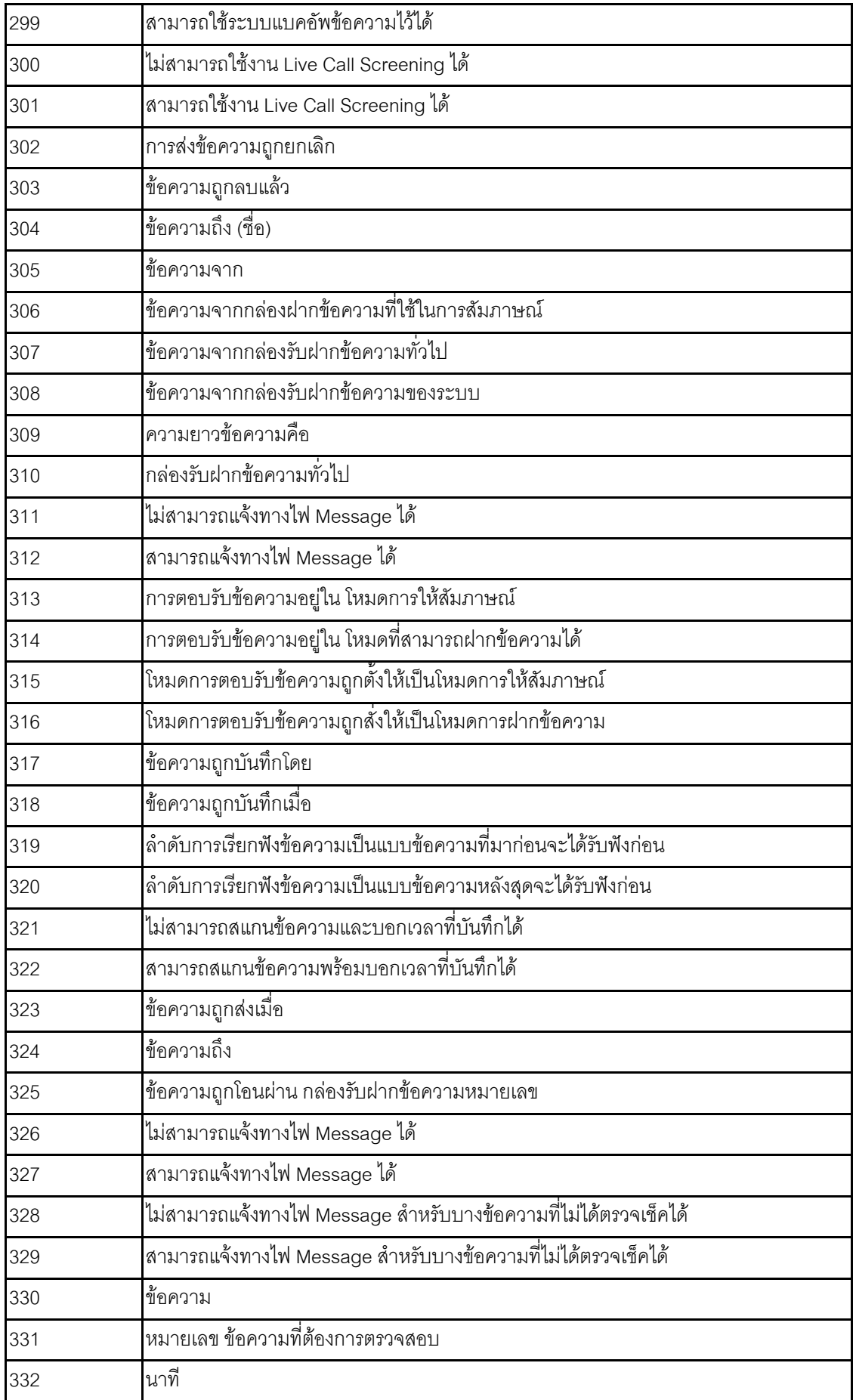

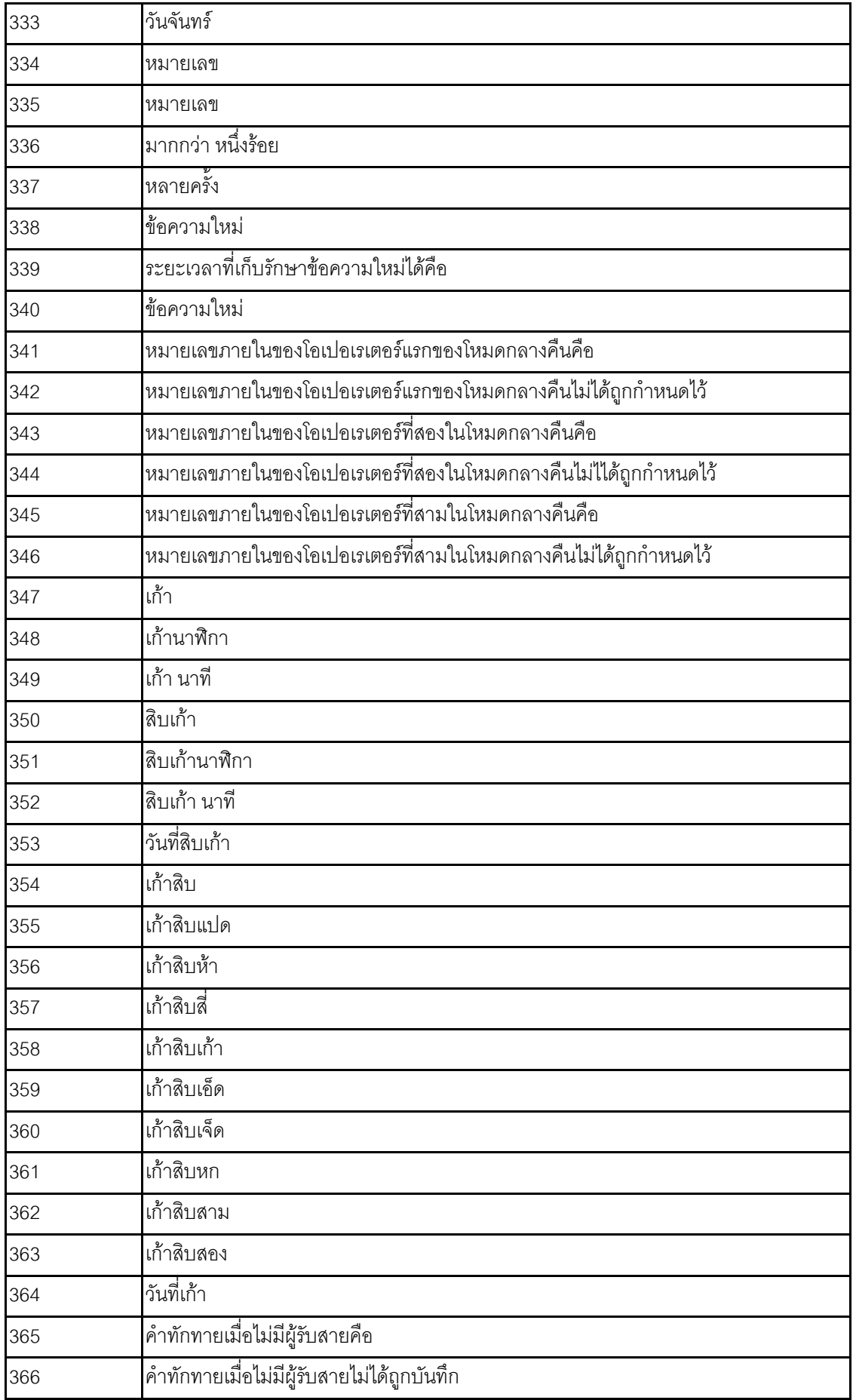

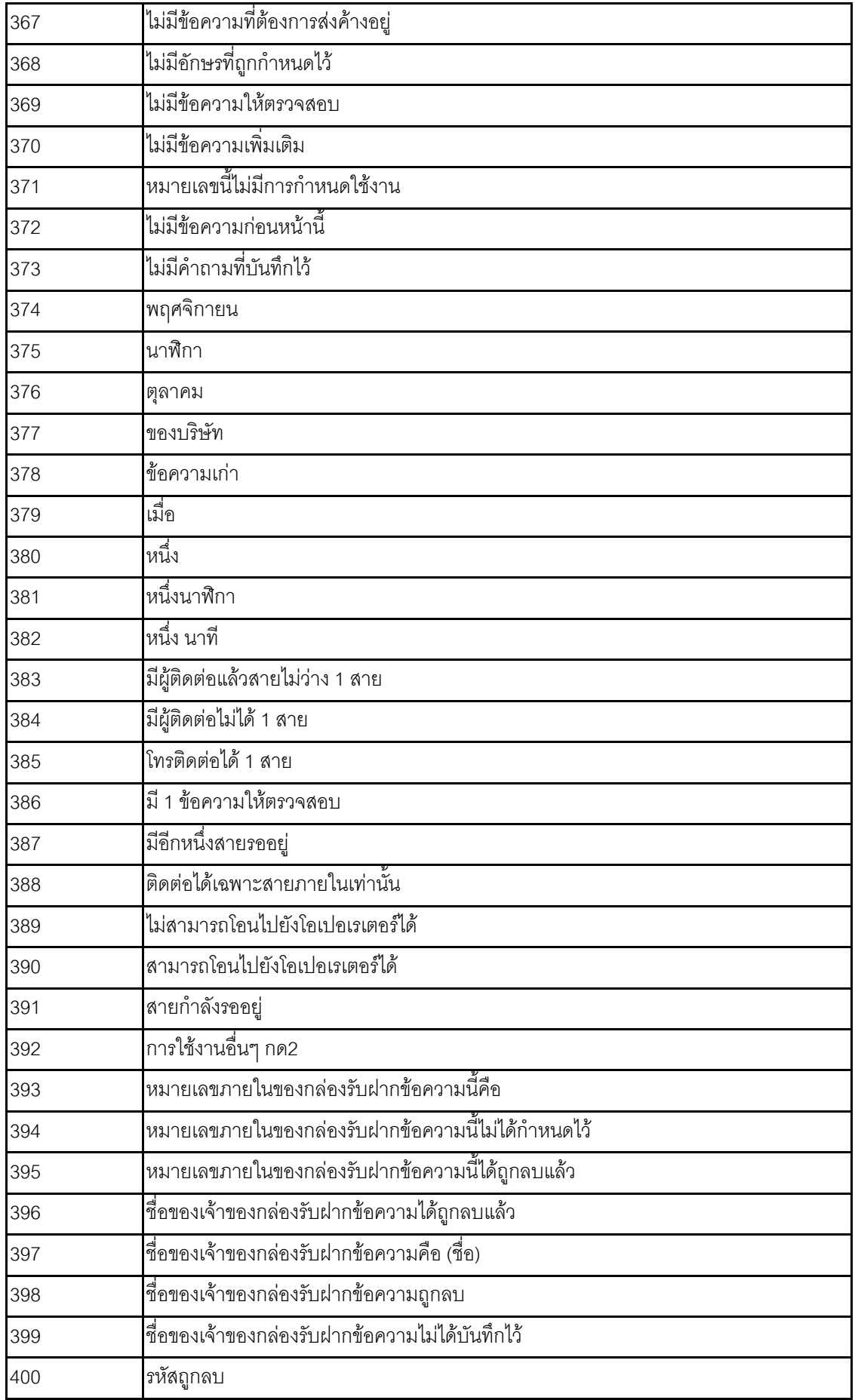

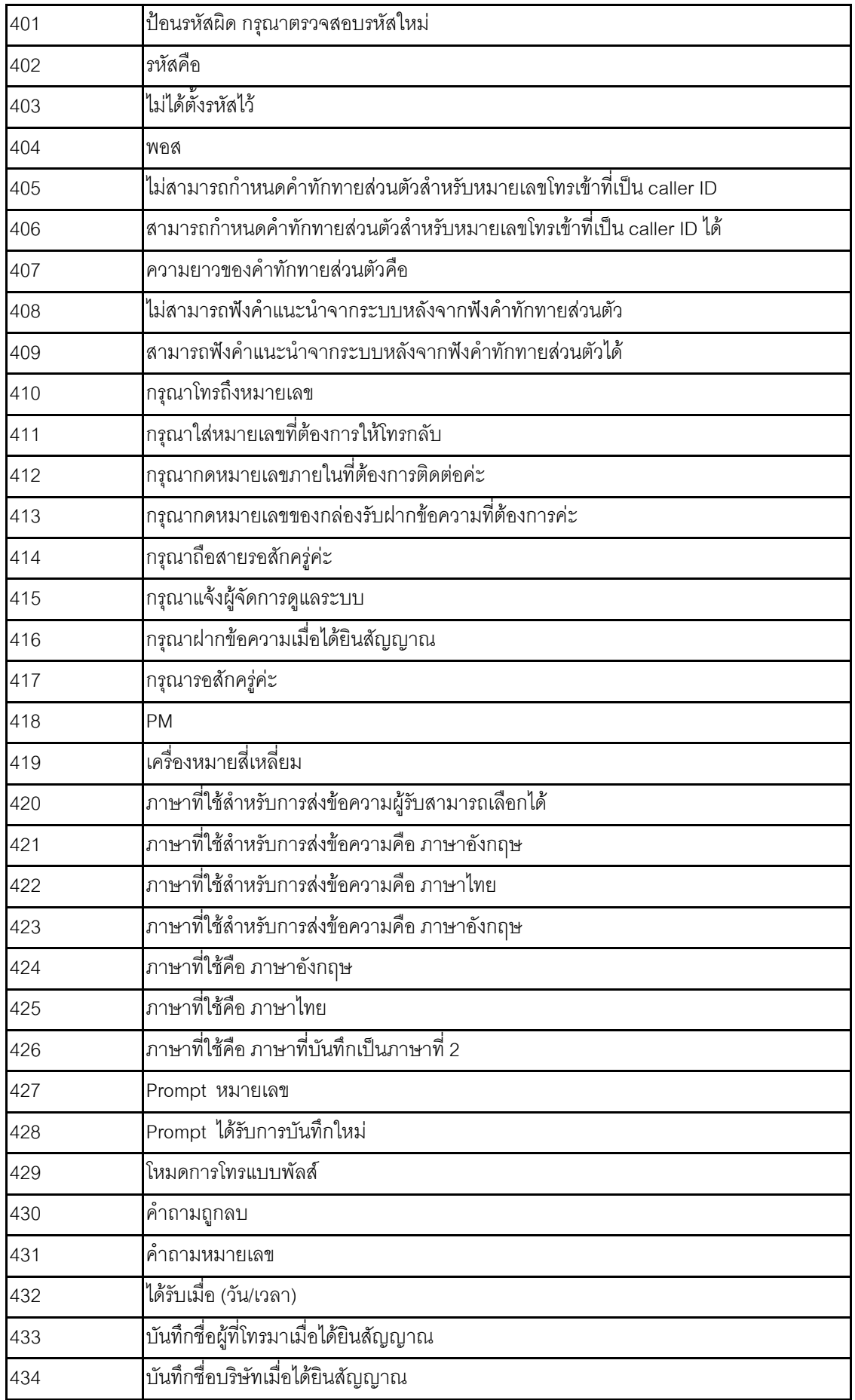

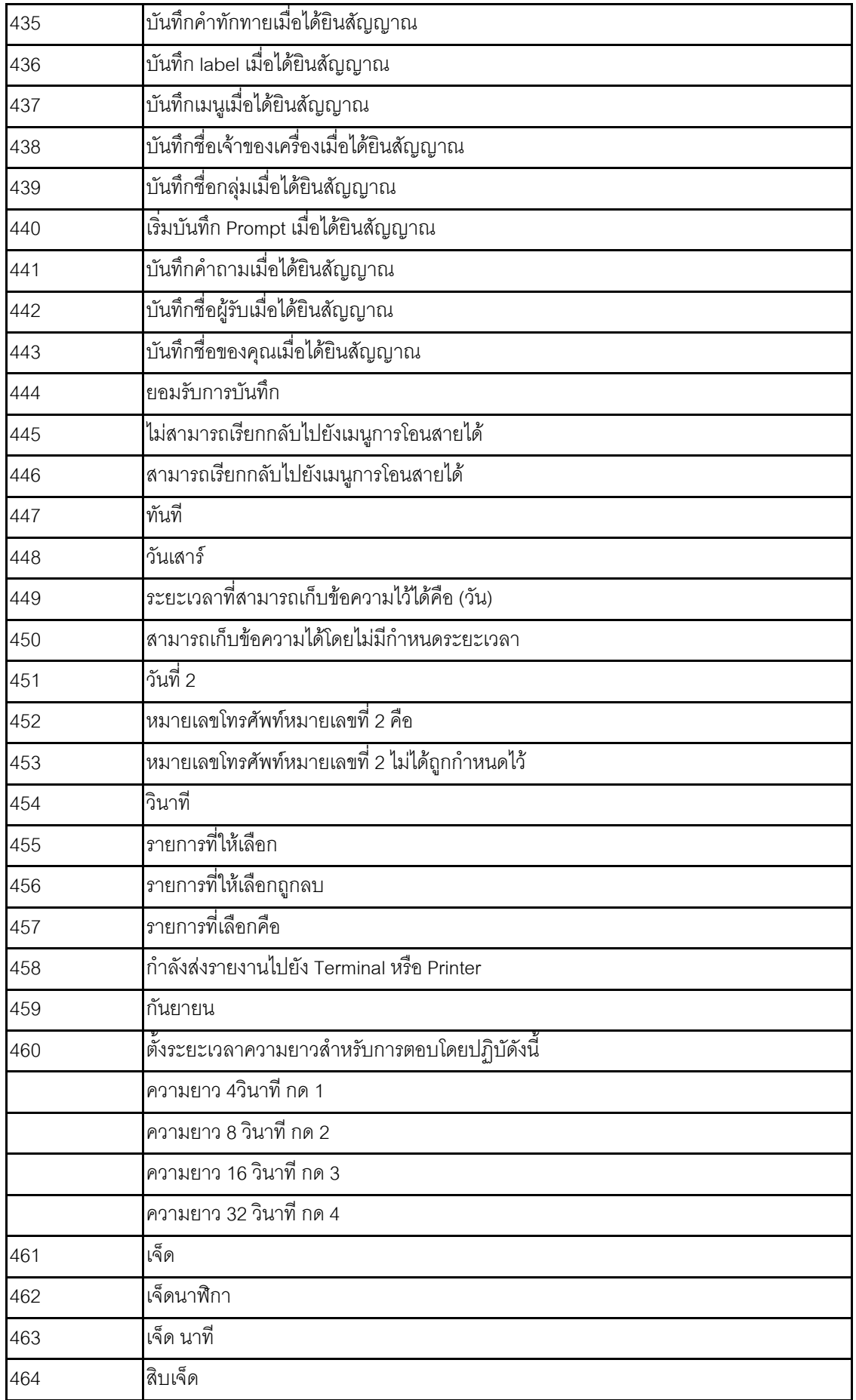

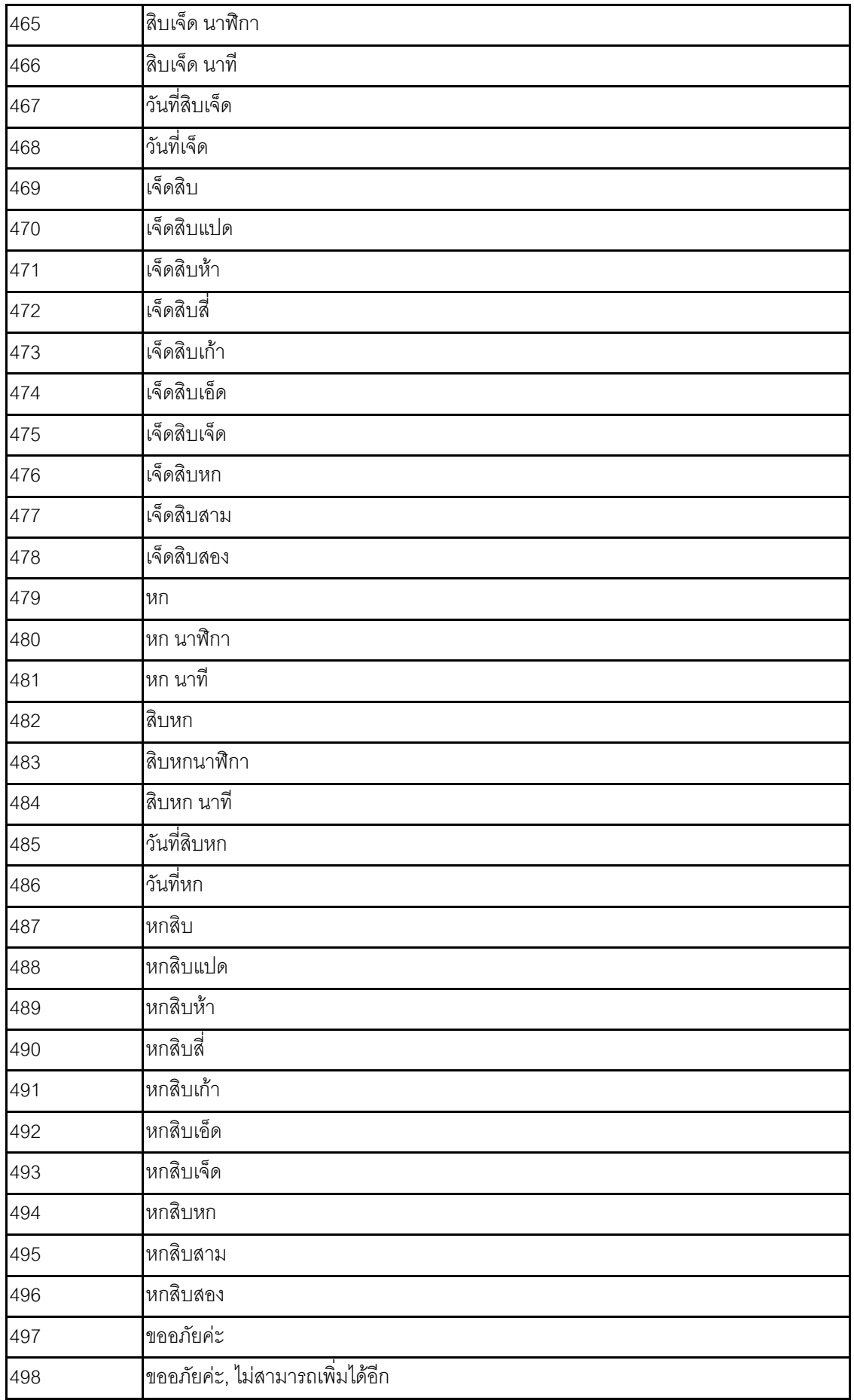

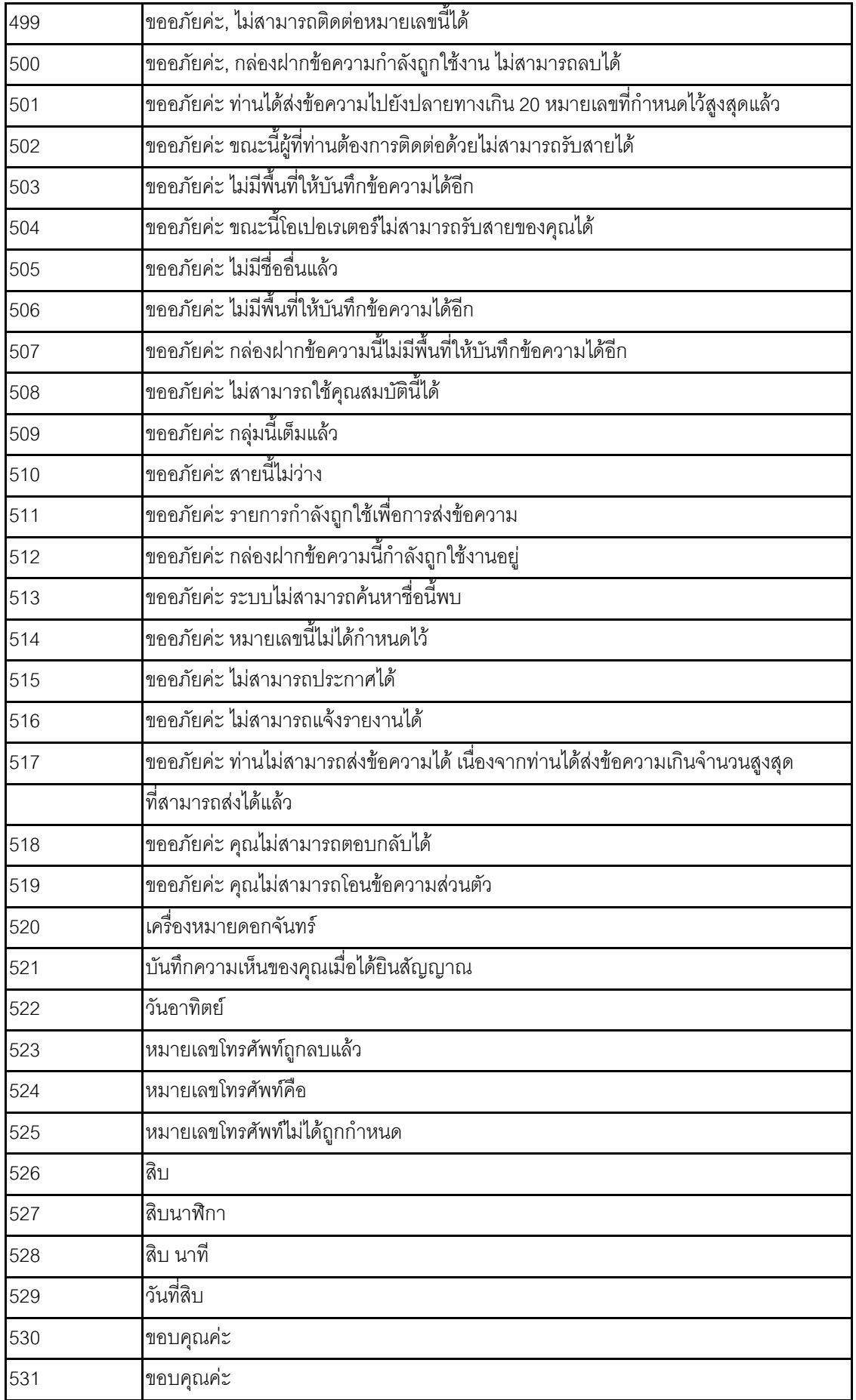

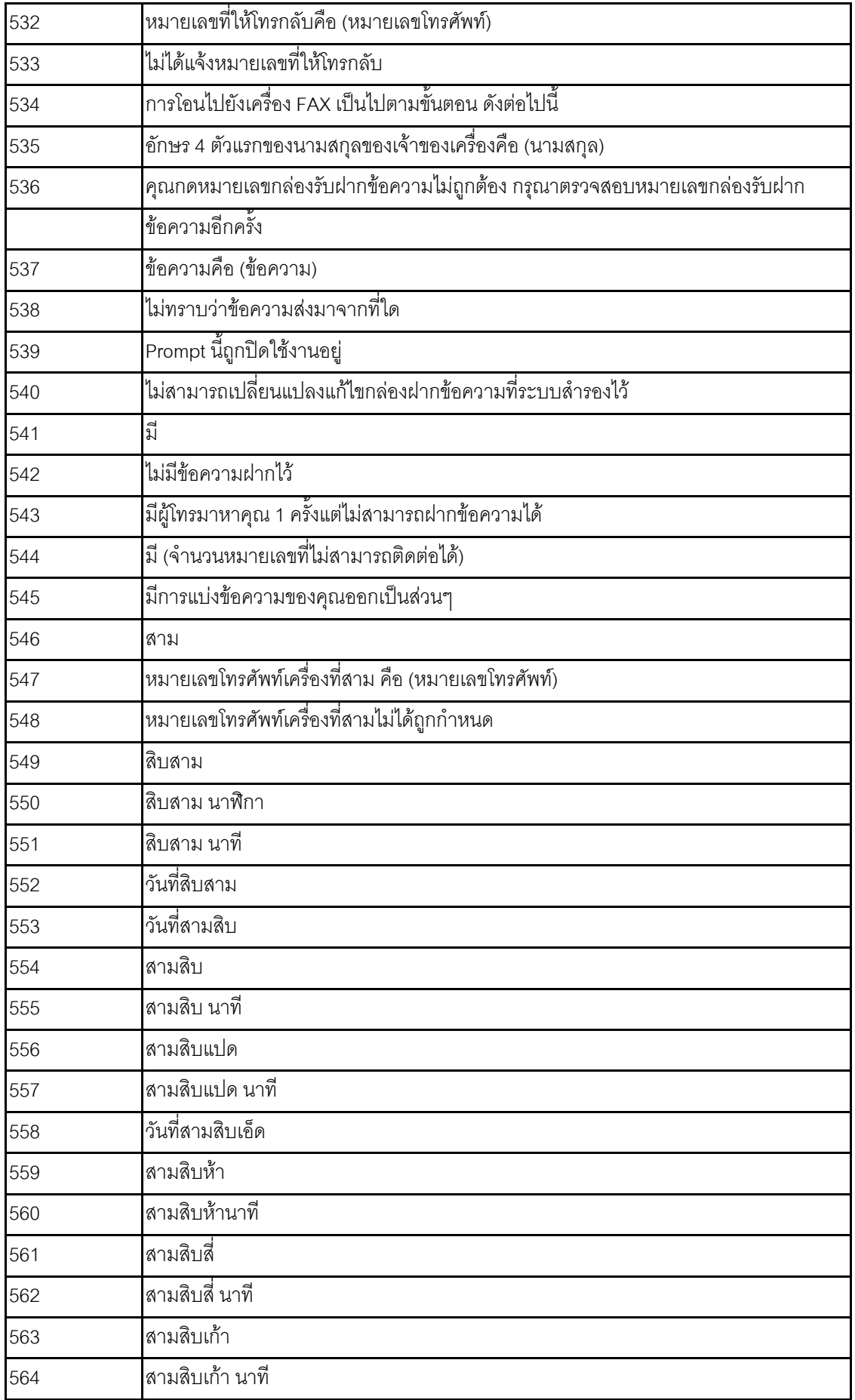

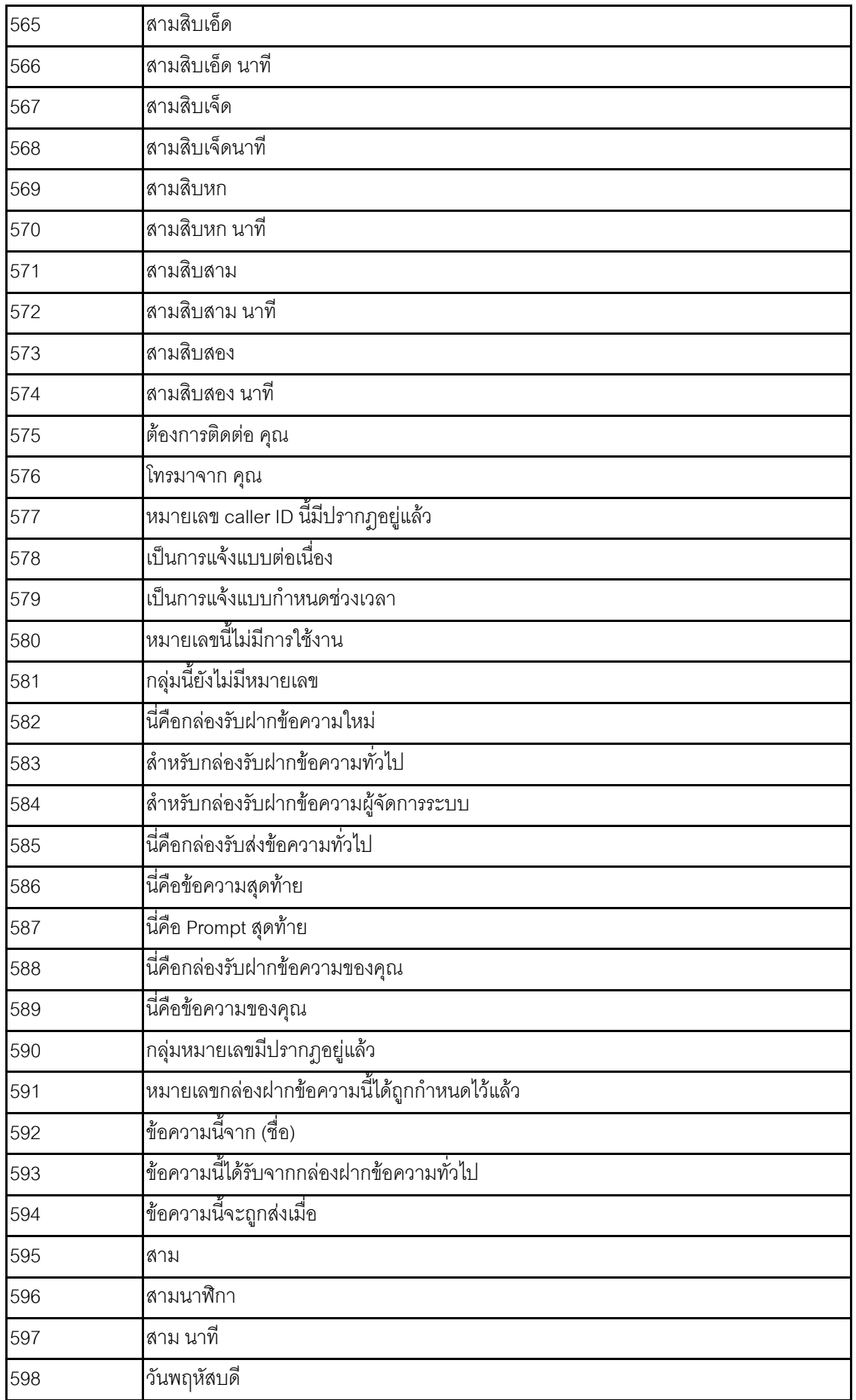

![](_page_18_Picture_258.jpeg)

![](_page_19_Picture_222.jpeg)

![](_page_20_Picture_277.jpeg)

![](_page_21_Picture_282.jpeg)

![](_page_22_Picture_270.jpeg)

![](_page_23_Picture_260.jpeg)

![](_page_24_Picture_208.jpeg)

![](_page_25_Picture_210.jpeg)

![](_page_26_Picture_108.jpeg)

![](_page_27_Picture_248.jpeg)

![](_page_28_Picture_272.jpeg)

![](_page_29_Picture_103.jpeg)